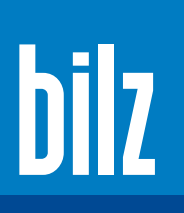

## BPMS

das pneumatische Messsystem von Bilz

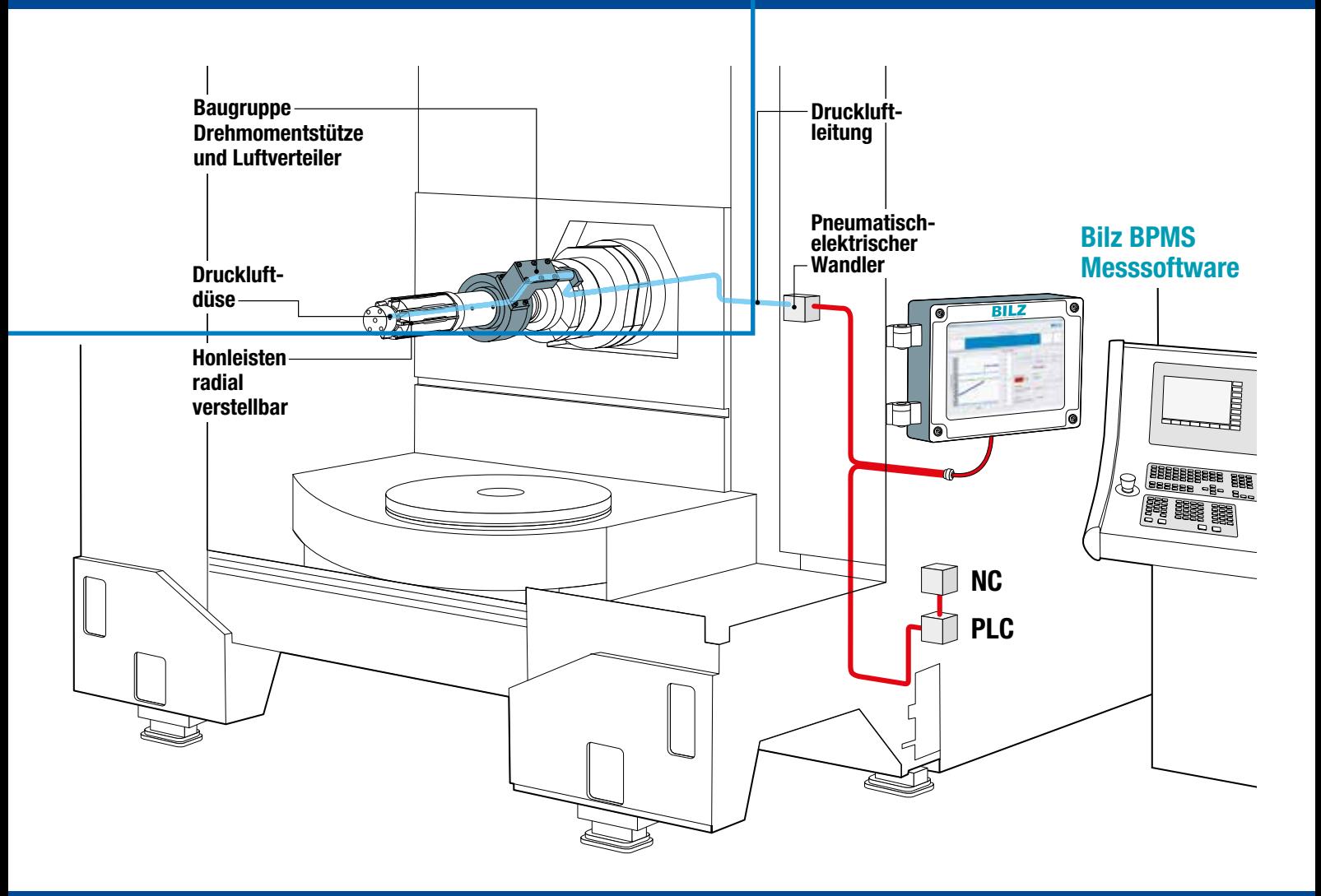

**Das Messsystem von Bilz ermöglicht bei Honwerkzeugen mit integrierter Luftdruckmessung eine Prozessregelung.**

Die Messluft wird über die Spindelschnittstelle mittels einer selbstabdichtenden Drehmo**mentstütze übertragen.**

**Bilz Messrechner zur Inprozessmessung.**

### PROZESSREGELUNG MIT **<sup>P</sup>**NEUMATISCHEM **M**ESS**S**YSTEM VON **B**ILZ BEI HONWERKZEUGEN MIT INTEGRIERTER LUFTDRUCKMESSUNG

• Das **P**NEUMATISCHE **M**ESS**S**YSTEM VON **B**ILZ macht die aufwändige Überwachung der Bearbeitungs

prozesse überflüssig und ermöglicht mannlose Schichten.

- Durch den robusten Aufbau ist es für den Einsatz in der Produktion geeignet.
- Pneumatisches Messen zeichnet sich durch hohe Genauigkeit und dauerhafte Stabilität aus.
- Es ist unempfindlich gegen Umgebungseinflüsse und garantiert exzellente Genauigkeit und Reproduzierbarkeit der Messergebnisse.
- Berührendes Messen mit Luft verhindert Beschädigungen am Werkstück und ist verschleißfrei.
- Die Messwerte ( zum Beispiel der Durchmesser) werden während der Bearbeitung erfasst und ermöglichen einen permanenten Vergleich zum Grenzwert.
- Wird der Grenzwert erreicht, erfolgt eine automatische Meldung über eine Schnittstelle an die Steuerung. Der Bearbeitungsprozess wird über das NC-Programm mittels M-Befehle gestoppt.
- Das **P**NEUMATISCHE **M**ESS**S**YSTEM VON **B**ILZ kann als Retrofit-Projekt an bestehenden Bearbeitungszentren nachgerüstet werden.
- Die Integration in den Schaltschrank ist bei Neumaschinenprojekten möglich.

**Messrechner** (IPC) inklusive einer Windows 10- Lizenz; integrierter USV Externes **HMI Multitouch-Control-Panel IP 65** 15-Zoll-Display **Versorgungseinheit** weitere Anwendungsbeispiele

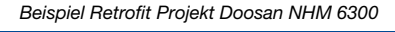

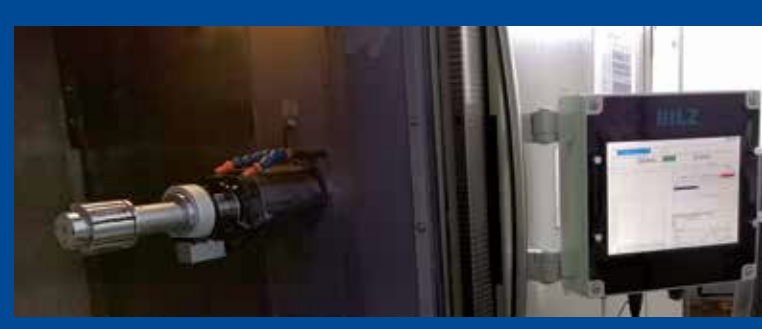

*Beispiel Retrofit Doosan NHM 6300 Beispiel Retrofit DMG DMU 60 H, BJahr 2002 Beispiel Retrofit DMG DMU 60 H, BJahr 2002*

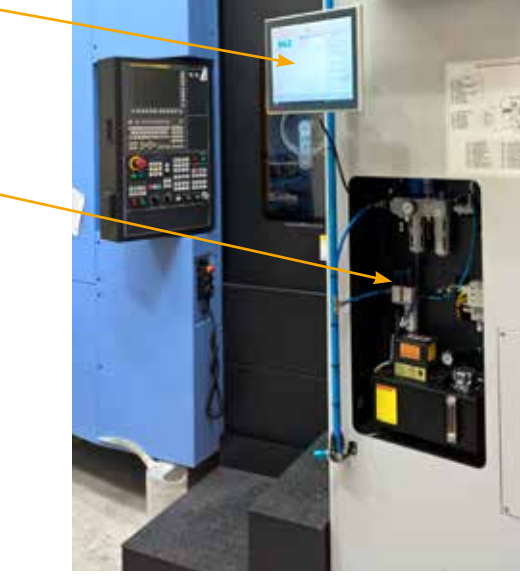

## SYSTEMAUFBAU /MASCHINE

#### **Messluftübertragung**

- Die Messluft wird über die Spindelschnittstelle mittels einer selbstabdichtenden Drehmomentstütze übertragen.
- Druckluftmessdüsen sind selbstreinigend.
- Bei korrekter Einstellung ist diese auch bei automatischem Werkzeugwechsel leckagefrei und sichert somit eine zuverlässige Messung.
- Das Werkzeug kann zusätzlich als Messdorn genutzt werden. Damit kann eine 3D-Auswertung der Bohrung erstellt werden.

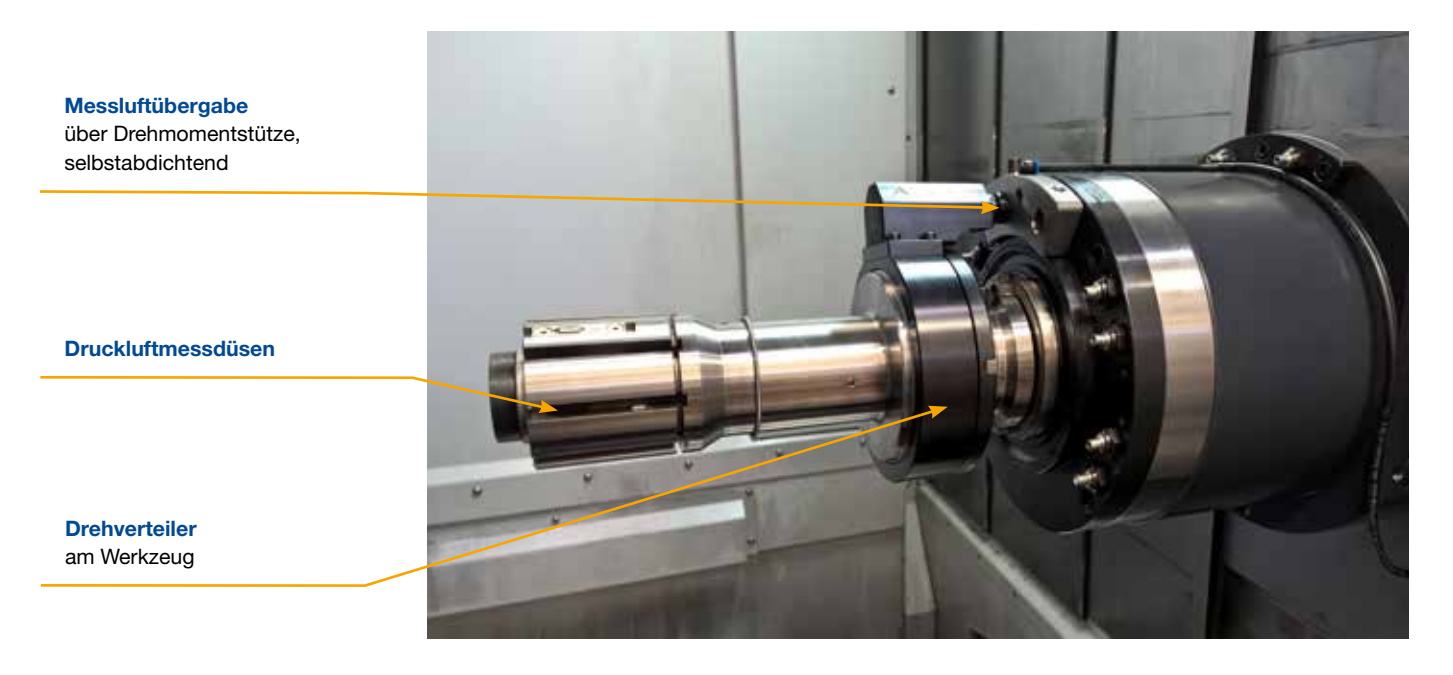

**Die PE-Wandler Baugruppe** sollte so nah wie möglich an der Spindelnase sein, um für die Messung die Luftsäule so kurz wie möglich zu halten.

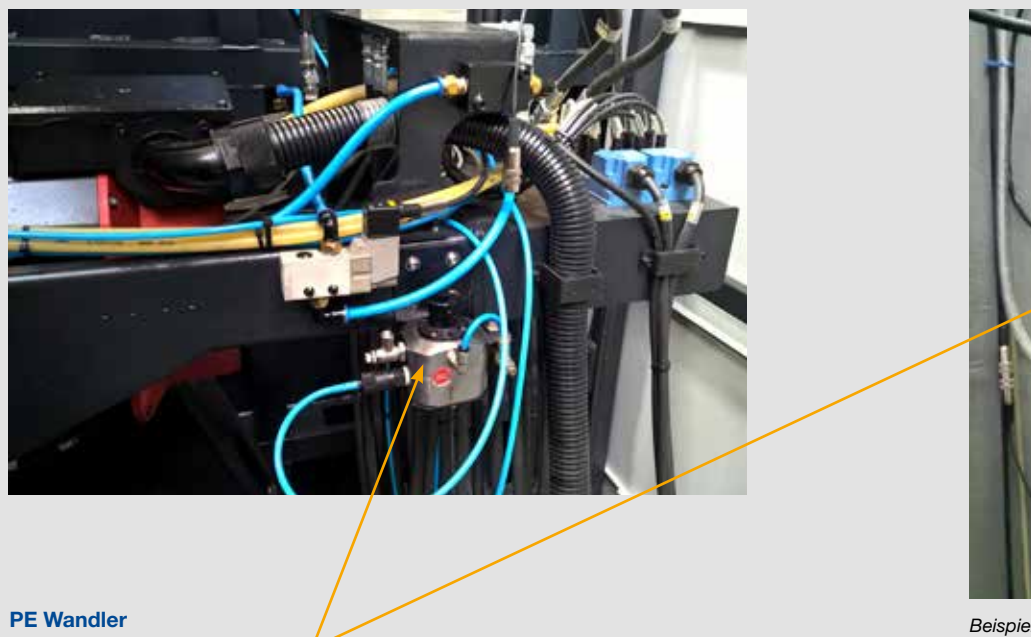

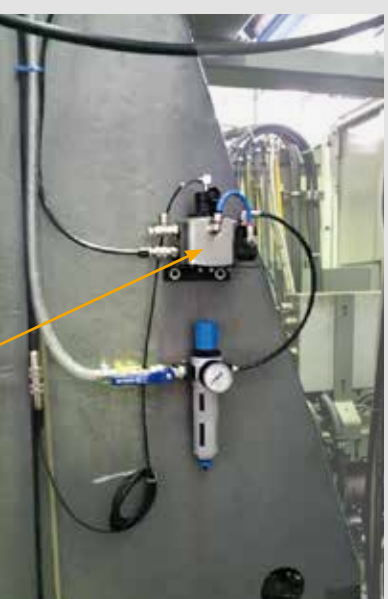

*Beispiel Retrofit Projekt DMG DMU 60 H, Baujahr 2002*

## SOFTWAREOPTIONEN

• Die Software ist flexibel einsetzbar – Sie können sich mittels Balken das aktuelle Maß darstellen lassen

oder Einzelmessungen durchführen und diese in Relation zueinander setzen.

- Die Bedienfunktionen werden gut übersichtlich über Touch Screen zugänglich gemacht.
- Die BPMS Software kann entweder als manuelles Darstellungssystem oder als in die Steuerung weitgehend integrierte Maßrückkopplung genutzt werden.

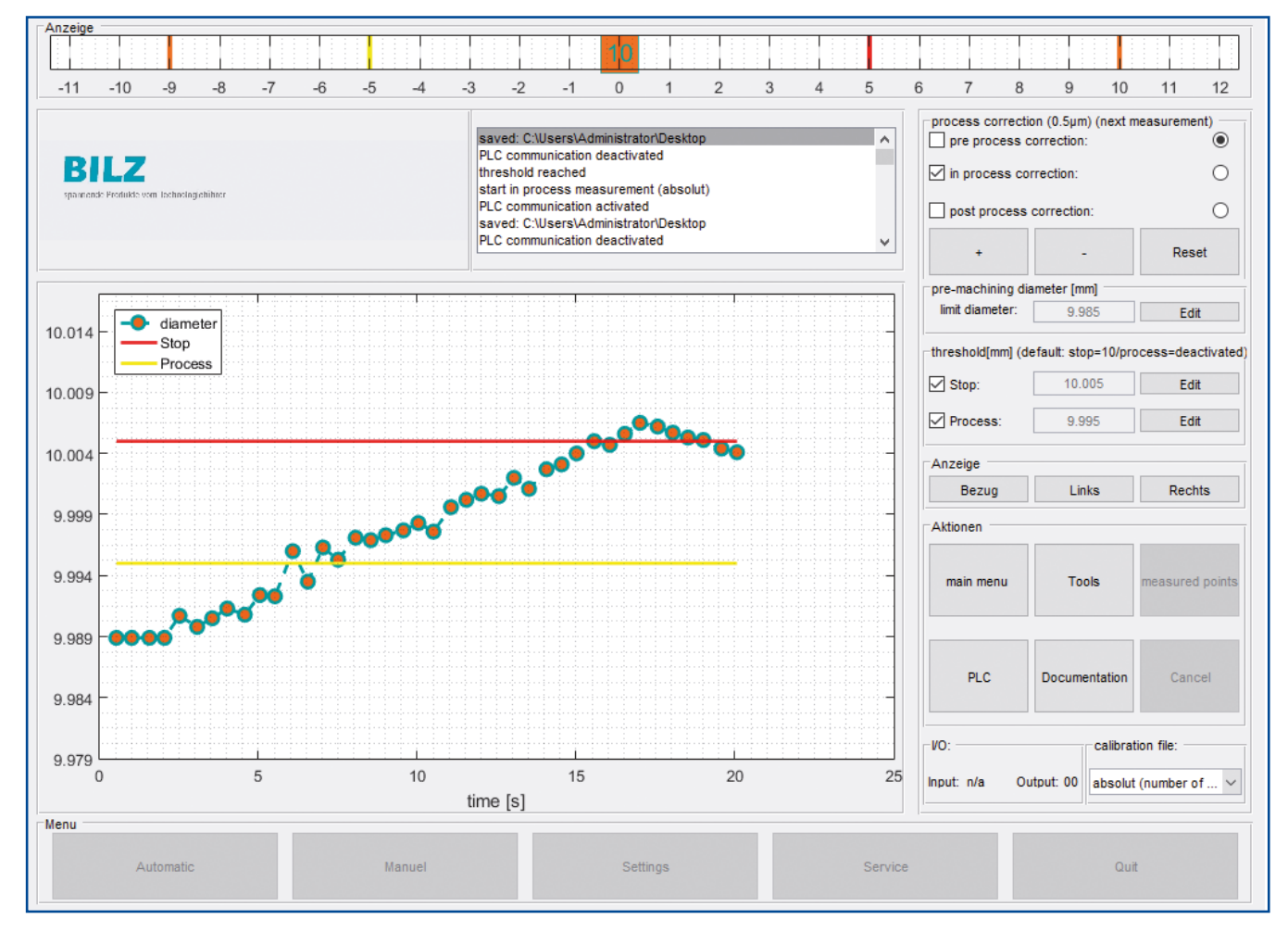

Das Bild zeigt einen Screenshot während einer Inprozessmessung im Automatikmodus. Dies ist einer der Hauptmodi, in dem automatisiert über das NC-Bearbeitungsprogramm der Honprozess kontrolliert bzw. justiert wird.

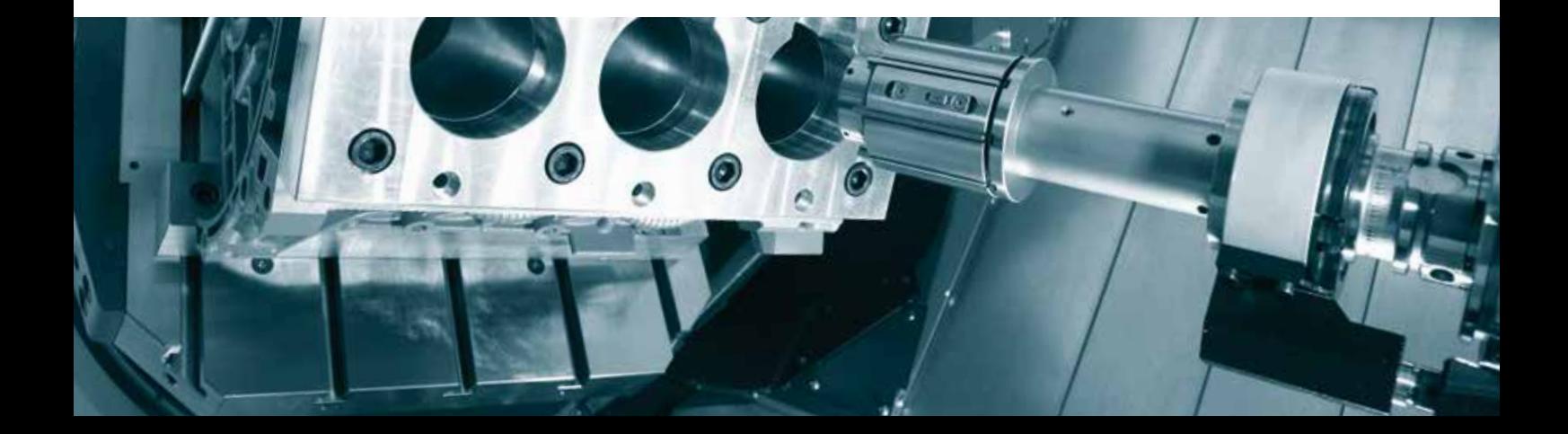

## SOFTWAREOPTIONEN

#### **Folgende Softwareoptionen sind erhältlich:**

#### **BPMS – Grundsoftware**

#### **Pre – Prozess Messung**

- Prüfung der Maßhaltigkeit des Vorprozesses
- Messwertübergabe mittels i.O. / n.i.O. Signal an die Maschine
- Einsatzmöglichkeit: zur Nachstellung eines Vorbearbeitungswerkzeug
- Der Nachstellwert wird in der NC-Steuerung hinterlegt oder kann sich mittels 15 Trigger aus der Messsteuerung übergeben werden.

#### **In – Prozess Messung**

- Messmodus, der im Honprozess genutzt wird
- In diesem Modus wird die Kommunikation mit der NC-Steuerung hergestellt (Aktivierung über einen definierten M-Befehl)
- Gemäß der hinterlegten Befehle können unterschiedliche Funktionen angefordert werden, und vielfältige grafische Grenzwertdefinitoren aktiviert werden:
- Honabschaltgrenze verringerte Druckstufe für das Honwerkzeug oder Vorschubreduktion
- Skalierung des Maßbalkens, um unterschiedliche Bereiche optisch hervorzuheben, oder um sich einen Gesamtüberblick des Bearbeitungsprozesses zu verschaffen.

#### **Post – Prozess Messung**

- Abschließende Prüfung der Maßhaltigkeit durch Erfassung manueller Einzelwerte.
- Darstellung im Diagramm, um Trends oder ganz konkrete Einzelmaße zu erkennen.

#### **weitere Optionen**

**Messprotokoll** (CSV – Export) Export durch USB Schnittstelle/ Export durch Anbindung an das lokale Netzwerk

**Vollautomatische Verwaltung** der Kalibrierungsdateien mittels Bilz Datenträger TDSc

**Manuelle Messung**  (Handbedienung) Einsatz des BPMS für manuelle Messaufgaben

**Softwarepaket Doppelspindler** (Voraussetzung ist ein zweiter PE Wandler)

**Messwertübergabe** Übergabe des absoluten Messwerts an serielles Anzeigegerät oder auch an die SPS (PLC)

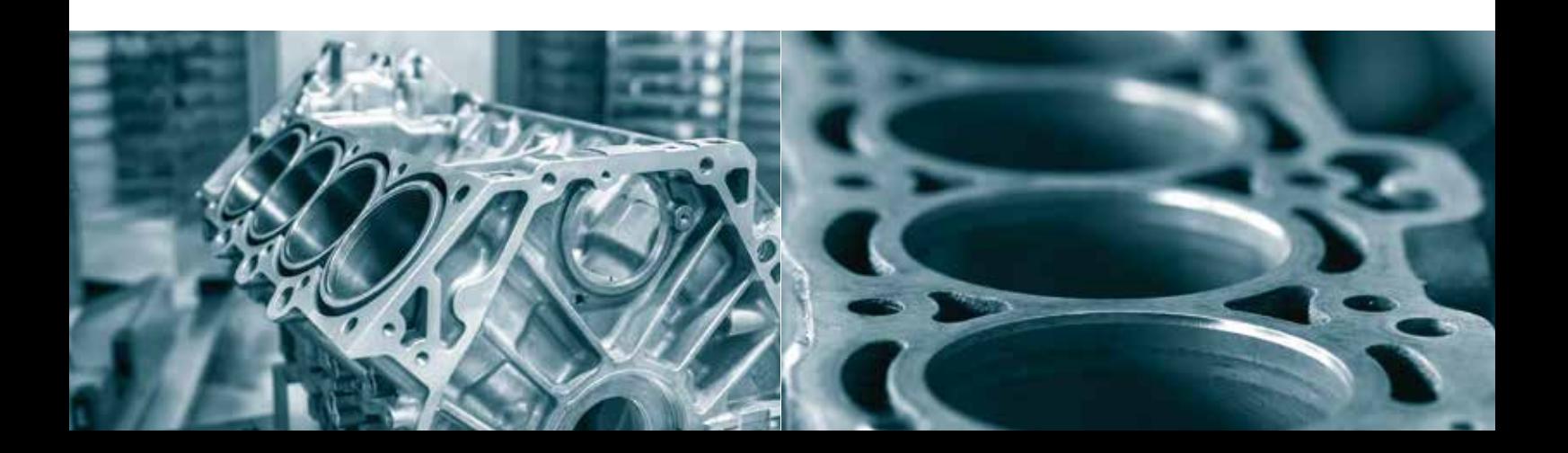

# bilz

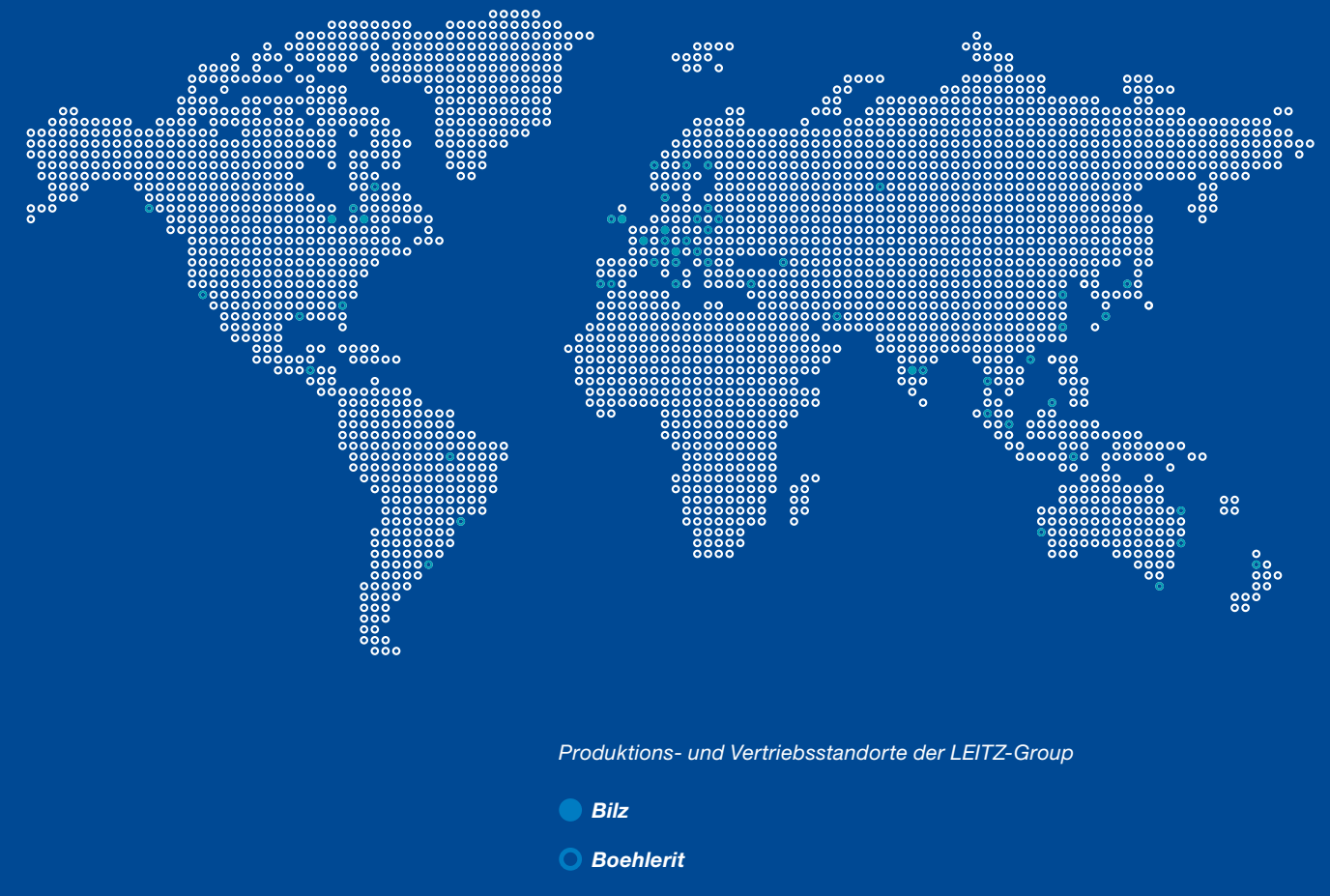

*Leitz*

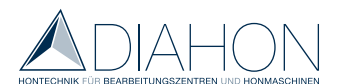

Angepasst für Honwerkzeuge der Firma DIAHON, www.diahon.de

**BILZ Werkzeugfabrik GmbH & Co. KG** | Vogelsangstraße 8 | DE 73760 Ostfildern | **www.bilz.de** Kontakt: Michael Schinke | Telefon +49 (0) 711 34801-65 | mschinke@bilz.de

Weiterentwicklung; Änderungen im Sinne des technischen Fortschritts bleiben vorbehalten. Eventuelle Druckfehler oder zwischenzeitliche Änderungen aller Art berechtigen nicht zu Ansprüchen.